What Is Biztalk [Canonical](http://goodfiles.inmanuals.com/word.php?q=What Is Biztalk Canonical Schema) Schema [>>>CLICK](http://goodfiles.inmanuals.com/word.php?q=What Is Biztalk Canonical Schema) HERE<<<

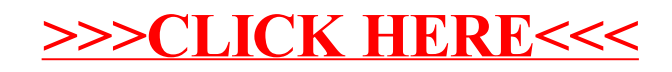